## trial-exam-f24

#### May 14, 2024

## **1 Written (Trial) Exam for 01002/01004 Mathematics 1b, Suggested Solutions**

By shsp@dtu.dk, 05/05-2024

```
[3]: from sympy import *
     from dtumathtools import *
     init_printing()
```
#### **1.1 Exercise 1**

We are given the two partial derivatives, so the following gradient, of a function  $f : \mathbb{R}^2 \to \mathbb{R}$ :

 $[4]$ :  $x, y =$  symbols("x y")  $f x = 6 * x - 6 * y$  $fy = 6 * y**2 - 6 * x$ fx, fy

$$
[4]: \frac{}{(6x-6y,-6x+6y^2)}
$$

#### **1.1.1 (a)**

Setting them equal to zero and solving for all solutions results in all stationary points:

 $[5]:$  statpt = solve( $[Eq(fx, 0), Eq(fy, 0)])$ statpt

 $\begin{bmatrix} 5 \end{bmatrix}$ :  $\{x:0, y:0\}, \{x:1, y:1\}$ 

So,  $f$  has the two stationary points,  $(0,0)$  and  $(1,1)$ .

#### **1.1.2 (b)**

Second-order partial derivatives:

 $[6]$ :  $\vert$  fxx = diff(fx, x)  $fxy = diff(fx, y)$  $fyx = diff(fy, x)$  $fyy = diff(fy, y)$  fxx, fxy, fyx, fyy

 $[6]$ : (6, -6, -6, 12y)

We see that the two partial mixed double derivatives are equal. Since f also is defined on all of  $\mathbb{R}^2$ , then  $f$  is two-time differentiable (smooth).

The Hessian matrix  $H_f(x, y)$ :

 $[7]:$  H = Lambda(tuple( $[x, y]$ ), Matrix( $[$ [fxx, fxy],  $[$ fyx, fyy]]))  $H(x, y)$ 

 $[7]: [6]$  $\begin{vmatrix} 0 & 0 \\ -6 & 12y \end{vmatrix}$  $-6$ ]

> With no boundary given, extrema can only be found at stationary points or execptional points. Since f is smooth and defined on all of  $\mathbb{R}^2$ , there are no exceptional points. So, we investigate the eigenvalues of the Hessian matrix at the stationary points:

```
[8]: |H(0, 0).eigenvals()
```

$$
\frac{[8] :}{3 - 3\sqrt{5} : 1, 3 + 3\sqrt{5} : 1}
$$

The eigenvalues have different signs, so according to Theorem 5.2.4,  $(0,0)$  is a saddel point.

[9]: lambdas = H(1, 1).eigenvals(multiple=**True**) lambdas[0].evalf(), lambdas[1].evalf()

# $[9]$ : (2.29179606750063, 15.7082039324994)

The eigenvalues are both positive, indicating a local minimum at  $(1, 1)$ .

There are no more possible extremum points, so  $f$  has no maximum.

#### **1.1.3 (c)**

We are now informed that  $f(0, 0) = 1$ . For the 2nd-degree Taylor approximating expanded from  $x_0 = (0, 0)$ , we need the 1st-order and 2nd-order partial derivatives evaluated at  $(0, 0)$ :

$$
\frac{\partial f(0,0)}{\partial x} = 0, \frac{\partial f(0,0)}{\partial y} = 0, \frac{\partial^2 f(0,0)}{\partial x^2} = 6, \frac{\partial^2 f(0,0)}{\partial y^2} = 0, \frac{\partial^2 f(0,0)}{\partial x \partial y} = \frac{\partial^2 f(0,0)}{\partial y \partial x} = -6
$$

Setting up the approximation:

$$
P_2(x,y) = f(0,0) + \frac{\partial f(0,0)}{\partial x}(x-0) + \frac{\partial f(0,0)}{\partial y}(y-0) + \frac{1}{2}\frac{\partial^2 f(0,0)}{\partial x^2}(x-0)^2 + \frac{1}{2}\frac{\partial^2 f(0,0)}{\partial y^2}(x-0)^2 + \frac{\partial^2 f(0,0)}{\partial x \partial y}(x-0)(y-0)
$$
  
= 1 + 0 + 0 +  $\frac{1}{2}$ 6 $x^2$  + 0 - 6 $xy$   
= 3 $x^2$  - 6 $xy$  + 1

#### **1.2 Exercise 2**

A function  $f : \mathbb{R} \to \mathbb{R}$  is given by  $f(0) = 1$  and  $f(x) = \sin(x)/x$  when  $x \neq 0$ .

#### **1.2.1 (a)**

3rd-degree Taylor polynomial of  $sin(x)$  expanded from  $x_0 = 0$ :

 $[10]$ :  $\sin(x)$ . series(x, 0, 4)

$$
\frac{[10]:}{x - \frac{x^3}{6} + O(x^4)}
$$

So, the Taylor polynomial of degree 3 is  $P_3(x) = x - \frac{x^3}{6}$  $\frac{x^3}{6}$ .

[11]: 
$$
P3 = x - x**3 / 6
$$
  
P3, sin(x).series(x, 0, 4).remove0()

$$
\left[\begin{array}{c} \boxed{11} \end{array}\right] : \left(-\frac{x^3}{6} + x, -\frac{x^3}{6} + x\right)
$$

#### **1.2.2 (b)**

The Taylor expansion (Taylor's limit formula) of  $sin(x)$  is:

$$
\sin(x) = x - \frac{x^3}{6} + \varepsilon(x)x^3
$$

where  $\varepsilon(x)$  is an epsilon function.

We find the following limit value:

$$
\lim_{x\to 0}\frac{\sin(x)}{x}=\lim_{x\to 0}\frac{x-\frac{x^3}{6}+\varepsilon(x)x^3}{x}=\lim_{x\to 0}\left(1-\frac{x^2}{6}+\varepsilon(x)x^2\right)=1.
$$

#### **1.2.3 (c)**

According to remark to theorem 3.1.1 in the note, f is continuous in all points in the interval ℝ {0}. In (b) we showed that  $\sin(x)/x$  converges towards 1 for  $x \to 0$ . By the given definition,  $f(0) = 1$ , and thus  $f(x) \to f(0)$  for  $x \to 0$ , so f is also continuous in  $x = 0$ .

#### **1.2.4 (d)**

Defining the function for  $[0, 1]$ :

```
[12]: def f(x):
          return sin(x) / x
      f(x)
```
[12]:

 $\underline{\sin (x)}$ 

 $\overline{x}$ 

Computing a decimal approximation of  $\int_0^1$  $\int_0^1 f(x) dx$  using SymPy:

```
[13]: integrate(f(x), (x, 0, 1)).evalf()
```

```
[13]: 0.946083070367183
```
### **1.2.5 (e)**

We will compute a Riemann sum as an approximation of the area under the graph of  $f$  by subdividing the interval [0, 1] into  $J = 30$  subintervals with equal widths of  $\Delta x_i = 1/30$  and finding the right-sum. For such a sum,  $x_j = j/J$  for  $j = 1, ..., J$ :

```
[14]: j = symbols("j")
```

```
delta_xj = 1 / 30J = 30xj = j / JSum(f(xj) * delta_xj, (j, 1, 30)).evalf()
```
 $[14]:\ _{0.943413033821518}$ 

Alternatively, using at for loop:

```
[15]: riemann_sum = 0
      N = 30for i in range(1, N + 1):
          riemann_sum += sin(i / N) / (i / N) * 1 / N
```
riemann\_sum

 $[15]:$  0.943413033821518

**1.2.6 (f)**

Computing  $\int_0^1$  $\int_0^1 P_3(x) \, dx$ :

```
[16]: integrate(P3, (x, 0, 1)).evalf()
```

```
\begin{array}{c} \texttt{[16]}: \\ 0.4583333333333333 \end{array}
```
This approximation of the integral is worse than the approximation using a Riemann sum in the previous question, since a Taylor polynomial of  $sin(x)$  does not approximate f very well. However, it would have been sensible to use:

```
[17]: integrate(P3 / x, (x, 0, 1)).evalf()
```

```
[17]:\ _{0.9444444444444444
```
#### **1.3 Exercise 3**

Given matrix  $C_t$  where  $t \in \mathbb{R}$ :

```
[18]: t = symbols("t")
      Ct = Matrix([1, 2, 3, 4], [4, 1, 2, 3], [3, 4, 1, 2], [t, 3, 4, 1])
      Ct
```
 $[18]$ :  $[1 \ 2 \ 3 \ 4]$  $\frac{1}{2}$  $\vert$  $\frac{1}{2}$ ⎣ 4 1 2 3 3 4 1 2  $t \quad 3 \quad 4 \quad 1$  $\overline{a}$  $\overline{a}$  $\vert$ 

#### **1.3.1 (a)**

The unitary matrix  $C_t^*$  is the transposed and conjugated matrix. Since  $t \in \mathbb{R}$ , there are no non-real numbers involved, and the conjugation can be ignored. The unitary matrix is thus the transposed matrix,  $C_t^* = C_t^T$ :

 $[19]:$   $Ct\_uni = Ct.T$ Ct\_uni

 $[19]$ :  $[1 \ 4 \ 3 \ t$  $\frac{1}{2}$  $\vert$  $\frac{1}{2}$ ⎣ 2 1 4 3 3 2 1 4 4 3 2 1  $\overline{a}$  $\overline{a}$  $\vert$ ⎦

 $C_t$  is a normal matrix if  $C_t C_t^* = C_t^* C_t$ , so if  $C_t C_t^T = C_t^T C_t$ , which is solved for t:

```
[20]: Ct_uni * Ct
```
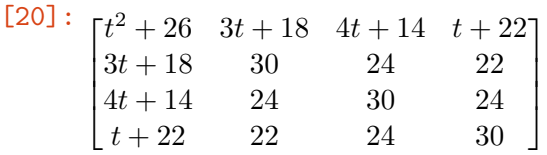

 $[21]:$  Ct  $*$  Ct\_uni

 $[21]:$   $\Gamma$  $\frac{1}{2}$  $\vert$  $\frac{1}{2}$  $\begin{bmatrix} t+22 & 4t+14 & 3t+18 & t^2+26 \end{bmatrix}$ 30 24 22  $t+22$ 24  $30$  24  $4t + 14$ 22 24 30  $3t+18$  $4t+14$  $\overline{a}$  $3t+18$ ⎦

 $[22]:$  solve(Eq(Ct \* Ct\_uni, Ct\_uni \* Ct))

[22]:  $\{t : 2\}$ ]

So, only for  $t = 2$  is  $C_t$  normal.

#### **1.3.2 (b) and (c)**

Defining  $A = C_2$ :

 $[23]$ :  $A = Ct \cdot subs(t, 2)$ A

[23]:

 $\begin{bmatrix} 1 \\ 4 \end{bmatrix}$  $\vert$  $\frac{1}{2}$  $\lfloor 2 \rfloor$ 1 2 3 4  $4 \quad 1 \quad 2 \quad 3$ 4 1 2 3 4 1  $\overline{a}$  $\sqrt{2}$  $\vert$  1

Given eigenvectors:

 $[24]: |v1 = Matrix([1, 1, 1, 1])$  $v2 = Matrix([1, 1, -1, -I])$ 

Treating  $A$  as a mapping matrix and mapping the eigenvectors:

```
[25]: A * v1, A * v2
```

```
[25]: ⎛⎜⎜⎜⎜
                 \sqrt{2}|10|\overline{\phantom{a}}\vert 10 \vert\lfloorF<sub>10</sub>
                           10
                                 \overline{a}⎦
                                      ,
                                          \overline{a}\overline{a}\overline{\phantom{a}}⎣
                                              -2-2i2 - 2i2 + 2i-2 + 2i\overline{a}\overline{a}\Box⎦
                                                                       ⎠
```
From this we read the scaling factors, which are the eigenvalues corresponding to the given eigenvectors, to be  $\lambda_1 = 10$  and  $\lambda_2 = -2 - 2i$ .

 $[26]$ :  $\lambda$  lambda1 = 10  $lambda2 = -2 - 2 * I$ 

Check:

 $[27]: |A * v1 == lambda1 * v1, A * v2 == simplify(lambda2 * v2)$ 

[27]: (True, True)

#### **1.3.3 (d)**

Orthogonality is equivalent to an inner product of zero. The inner product of two complex vectors from  $\mathbb{C}^4$  is a dot product with one vector complex conjugated,  $\langle v_1, v_2 \rangle = v_1 \cdot \overline{v_2}$ :

 $[28]$ :  $v1.dot(v2.configugate())$ 

 $[28]:<sub>0</sub>$ 

We conclude that they are orthogonal,  $v_1 \perp v_2$ .

#### **1.3.4 (e)**

The norm is the root of the inner product of a vector with itself, e.g.  $||v_1|| = \sqrt{\langle v_1, v_1 \rangle}$ . Since  $v_1 \in \mathbb{R}^4$  we can use the usual dot product without conjugation as the inner product for that one. We compute the norms of both eigenvectors:

```
[29]: sqrt(v1.dot(v1))[29]:_2[30]: sqrt(v2.dot(v2.config)
```
 $[30]:_2$ 

As their norms are not 1, they are not normalized. The list  $v_1, v_2$  is hence orthogonal but *not* orthonormal.

#### **1.4 Exercise 4**

Given quadratic form  $q : \mathbb{R}^2 \to \mathbb{R}$ :

```
[31]: def q(x1, x2):
          return 2 * x1**2 - 2 * x1 * x2 + 2 * x2**2 - 4 * x1 + 2 * x2 + 2
      x1, x2 = symbols("x1, x2")q(x1, x2)
```

```
\frac{[31]:}{2x_1^2 - 2x_1x_2 - 4x_1 + 2x_2^2 + 2x_2 + 2}
```
#### **1.4.1 (a)**

For rewriting to matrix form  $q(x_1, x_2) = x^T A x + x^T b + c$ , then A, b and c can be as follows:

[32]: 
$$
A = Matrix([2, -1], [-1, 2]])
$$
  
\n $b = Matrix([-4, 2])$   
\n $c = 2$   
\n $A, b, c$   
\n[32]:  $\left(\begin{bmatrix} 2 & -1 \\ -1 & 2 \end{bmatrix}, \begin{bmatrix} -4 \\ 2 \end{bmatrix}, 2\right)$   
\nChecking:  
\n[33]:  $x = Matrix([x1, x2])$   
\nsimplify(list(x.T \* A \* x + x.T \* b)[0] + c)

$$
[33]: \ _{2x_1^2-2x_1x_2-4x_1+2x_2^2+2x_2+2}
$$

[34]: simplify(list(x.T \* A \* x + x.T \* b)[0] + c) == q(x1, x2)

[34]: True

#### **1.4.2 (b)**

We will now reduce the quadratic form  $q$  to new form called  $q_1$  without "mixed double terms" by changing the basis using an orthogonal change-of-basis matrix  $Q$  that changes from new to original coordinates, meaning  $\tilde{x} = Q^T x$ . Such Q consists of orthonormalized eigenvectors of A as columns.

[35]: A.eigenvects()

$$
\begin{bmatrix} \hspace{-0.1cm} \textbf{[35]} \hspace{-0.1cm} \vdots \hspace{-0.1cm} \left[\begin{pmatrix} 1\\1 \end{pmatrix}, \hspace{-0.1cm} \left[\begin{pmatrix} 1\\1 \end{pmatrix} \right]\hspace{-0.1cm} \right], \hspace{-0.1cm} \left[\begin{pmatrix} 3\\1 \end{pmatrix}, \hspace{-0.1cm} \left[\begin{pmatrix} -1\\1 \end{pmatrix} \right]\hspace{-0.1cm} \right] \end{bmatrix} \bigg]
$$

A has the two linearly independent eigenvectors:

```
[36]: v1 = Matrix([1, 1])v2 = Matrix([-1, 1])v1, v2
```

$$
\begin{bmatrix} 36 \end{bmatrix} \colon \left( \begin{bmatrix} 1 \\ 1 \end{bmatrix}, \begin{bmatrix} -1 \\ 1 \end{bmatrix} \right)
$$

Also, A has a corresponding eigenvalue to each eigenvector:

```
[37]: \lambda lambda1 = 1
       lambda2 = 3lambda1, lambda2
```
[37]:  $(1, 3)$ 

Since  $A$  is symmetric, then  $v_1$  and  $v_2$  are orthogonal, according to Theorem xx. We normalize them:

```
[38]: q1 = v1.normalized()
      q2 = v2.normalized()q1, q2
```

$$
\begin{bmatrix} 38 \end{bmatrix} \colon \left( \begin{bmatrix} \frac{\sqrt{2}}{2} \\ \frac{\sqrt{2}}{2} \end{bmatrix}, \begin{bmatrix} -\frac{\sqrt{2}}{2} \\ \frac{\sqrt{2}}{2} \end{bmatrix} \right)
$$

A change-of-basis matrix  $Q$  is then:

 $\Box$ 

$$
[39]: \quad Q = Matrix.hstack(q1, q2)
$$

 $\sqrt{2}$ 

 $\sqrt{2}$ 

2  $\frac{1}{2}$ 

$$
\begin{bmatrix} 39 \end{bmatrix} \begin{bmatrix} \frac{\sqrt{2}}{2} & - \\ \frac{\sqrt{2}}{2} & 3 \end{bmatrix}
$$

This can also be found directly by

[40]: Qmat, Lamda = A.diagonalize(normalize=**True**) Qmat

[40]:

$$
\begin{bmatrix}\n\frac{\sqrt{2}}{2} & -\frac{\sqrt{2}}{2} \\
\frac{\sqrt{2}}{2} & \frac{\sqrt{2}}{2}\n\end{bmatrix}
$$

**1.4.3 (c)**

The new coordinates  $\tilde{x}$  are in code denoted by  $k$ :

```
[41]: k1, k2 = symbols("k1 k2")
      k = Matrix([k1, k2])k
```
[41]:  $\begin{bmatrix} k_1 \\ i \end{bmatrix}$  $\lfloor k_2 \rfloor$ 

> In the new coordinates, the squared terms have coefficients equal to the eigenvalues of  $A$  that correspond to the eigenvectors in  $Q$ , which were found above, in the same order. We set up the new form  $q_1$  in the new coordinates, where the original linear terms from  $x^T b$  are changed to the new basis by performing  $\tilde{x}^T Q^T b$ :

$$
[42]: \begin{array}{l} q1 = 1 \text{ambda1} * k1**2 + 1 \text{ambda2} * k2**2 + 1 \text{ist}(k.T * Q.T * b) [0] + c \\ q1 \end{array}
$$

$$
\overline{[42]}: k_1^2 - \sqrt{2}k_1 + 3k_2^2 + 3\sqrt{2}k_2 + 2
$$

Check:

[43]: 
$$
simply(list(k.T * Q.T * A * Q * k + k.T * Q.T * b)[0] + c)
$$

$$
\overline{[43]}\colon{}k_1^2-\sqrt{2}k_1+3k_2^2+3\sqrt{2}k_2+2
$$

Factorizing by completing the square gives us the following suggestions to the constants:

 $[44]$ : alpha = 1 gamma =  $sqrt(2) / 2$  $beta = 3$ delta =  $-sqrt(2) / 2$ alpha, gamma, beta, delta

[44]:  $\left(1, \frac{\sqrt{2}}{2}\right)$  $\frac{1}{2}$ , 3, -√ 2  $\frac{2}{2}$ 

Setting up the suggested factorized form of  $q_1$  to see if it fits:

```
[45]: q1 fact = (
          alpha * (k1 - gamma) ** 2
          - alpha * gamma**2
          + beta * (k2 - delta) ** 2
          - beta * delta**2
          + 2
      )
      q1_fact
```

$$
\begin{aligned}\n\left[45\right]: \quad & \left(k_1 - \frac{\sqrt{2}}{2}\right)^2 + 3\left(k_2 + \frac{\sqrt{2}}{2}\right)^2 \\
\left[46\right]: \quad & \text{expand}(q1\_fact) \\
\left[46\right]: \quad & k_1^2 - \sqrt{2}k_1 + 3k_2^2 + 3\sqrt{2}k_2 + 2 \\
\left[47\right]: \quad & \text{expand}(q1\_fact) = q1\n\end{aligned}
$$

#### [47]: True

We see that the above listed four constants give us the wanted factorized form from the problem text, which is a correct factorization of  $q_1$ .

#### **1.4.4 (d)**

We are informed that  $q_1$  in the new coordinates has a stationary point at  $(\gamma, \delta)$  with the values of the constants found in (c):

```
[48]: k statpt = Matrix([gamma, delta])
      k_statpt
```
[48]:

$$
\begin{bmatrix}\frac{\sqrt{2}}{2}\\-\frac{\sqrt{2}}{2}\end{bmatrix}
$$

The point written in the original coordinates:

$$
[49]: \begin{array}{r} x_{\text{.}} \text{startpt} = Q * k_{\text{.}} \text{startpt} \\ x_{\text{.} \text{startpt}} \end{array}
$$

 $[49]$ :  $[1]$  $\begin{bmatrix} 1 \\ 0 \end{bmatrix}$ 

> The Hessian matrix of q is by definition  $H_q = 2A$ . Since the eigenvalues of A are positive at all points, then the eigenvalues of  $H_q$  are also positive at all points. Thus, also positive at any stationary points. According to Theorem 5.2.4, if the point  $(1, 0)$  is a stationary point, then two positive eigenvalues indicate that it is a local minimum.

#### **1.5 Exercise 5**

Given parametrization of a solid region, for  $u \in [0, 1], v \in [0, 1], w \in [0, \pi/2]$ :

```
[50]: def r(u, v, w):
          return Matrix([v * u**2 * cos(w), v * u**2 * sin(w), u])
      u, v, w = symbols("u v w")
      r(u, v, w)
```
[50]:

```
\frac{1}{2}u^2v\sin(w)⎣
   u^2v\cos(w)\overline{u}\overline{a}\overline{1}⎦
```
We note that  $r$  is injective within the interior of the given parameter intervals.

#### **1.5.1 (a)**

Plotting the region:

```
[86]: from sympy.plotting import *
      pa = dtuplot.plot3d_parametric_surface(
          *r(u, v, w).subs(v, 1), (u, 0, 1), (w, 0, pi / 2), show=False
      )
      pb = dtuplot.plot3d_parametric_surface(
          *r(u, v, w).subs(w, pi / 2), (u, 0, 1), (v, 0, 1), show=False
      )
      pc = dtuplot.plot3d_parametric_surface(
          *r(u, v, w).subs(w, 0), (u, 0, 1), (v, 0, 1), show=False
      )
      pd = dtuplot.plot3d_parametric_surface(
          *r(u, v, w). subs(u, 1),
          (v, 0, 1),(w, 0, pi / 2),
          {"color": "royalblue", "alpha": 0.7},
          show=False
      \lambda(pa + pb + pc + pd). show()
```
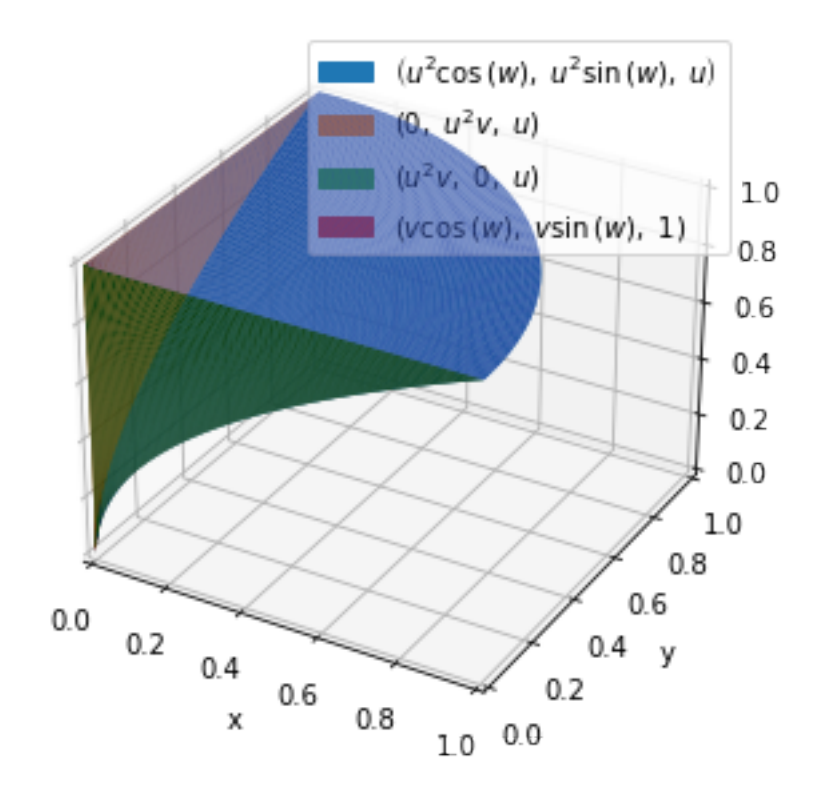

The Jacobian matrix:

```
[51]: Jac_mat = Matrix.hstack(diff(r(u, v, w), u), diff(
         r(u, v, w), v), diff(r(u, v, w), w))Jac_mat
```
[51]:  $\frac{1}{2}$  $2uv\sin(w)$   $u^2\sin(w)$   $u^2v\cos(w)$ ⎣  $2uv\cos(w)$   $u^2\cos(w)$   $-u^2v\sin(w)$ 1 0 0

The Jacobian determinant:

 $[52]$ : Jac\_det = simplify(Jac\_mat.det()) Jac\_det

```
[52]: u^4v
```
**1.5.2 (b)**

Given vector field:

```
[53]: |x, y, z = symbols("x y z")
      V = \text{Matrix}([x + \exp(y * z), 2 * y - \exp(x * z), 3 * z + \exp(x * y)])V
```
 $\overline{a}$ 

⎦

[53]:

$$
\begin{bmatrix} x+e^{yz} \\ 2y-e^{xz} \\ 3z+e^{xy} \end{bmatrix}
$$

Given function:

```
[54]: f = Lambda(tuple((x, y, z)), diff(V[0], x) + diff(V[1], y) + diff(V[2], z))
      f(x, y, z)
```
[54]:  $6$ 

#### **1.5.3 (c)**

We see above that  $f$  is a constant and thus continuous function. A continuous function satisfying the conditions (I) and (II) on page 140,are guaranteed to be Riemann integrable, according to the remark after definition 6.3.1.

#### **1.5.4 (d)**

Since  $r$  is injective and since the Jacobian determinant is non-zero within the interior of the parameter intervals, then we can compute the volume integral of  $f$  over the solid region by integrating along the axis-parallel  $u, v, w$  region and adjusted by the Jacobian function, which is the absolute value of the Jacobian determinant in this case:

```
[55]: integrate(f(*r(u, v, w)) * abs(Jac_det), (u, 0, 1), (v, 0, 1), (w, 0, pi / 2))
```

```
[55]: 3\pi
```
10

#### **1.6 Exercise 6**

Given elevated surface:  $G = \{(x, y, h(x, y)) | 0 \le x \le 2, 0 \le y \le 1\}$ , where h is given as:

```
[56]: def h(x, y):
          return 2 * x - y + 1
      x, y =symbols("x y")
     h(x, y)
```
 $[56]$ :  $2x - y + 1$ 

**1.6.1 (a)**

Parametrisation of  $G$ :

```
[59]: r = Lambda(tuple((u, v)), Matrix([u, v, h(u, v)]))
      u, v = symbols("u v")
      r(u, v)
```
[59]:

$$
\begin{bmatrix} u \\ v \\ 2u - v + 1 \end{bmatrix}
$$

wich parameter intervals  $u \in [0, 2], v \in [0, 1]$ . This parametrization is injective in the interior. Plot:

## $[62]$ : plot3d\_parametric\_surface(\*r(u, v), (u, 0, 2), (v, 0, 1))

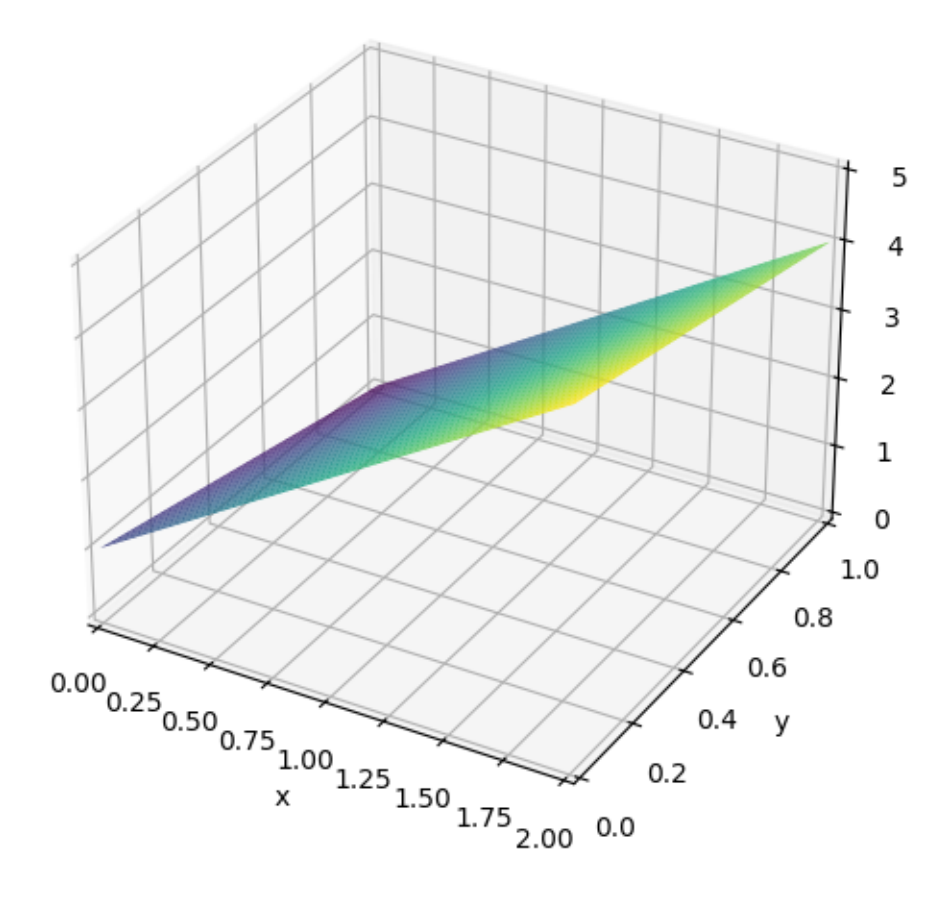

#### [62]: <sympy.plotting.plot.Plot at 0x1ade1d2a1e0>

Normal vector to the surface:

$$
\begin{bmatrix} 63 \end{bmatrix}: \begin{bmatrix} N = diff(r(u, v), u). cross(diff(r(u, v), v)) \\ N \end{bmatrix}
$$

[63]:  $\frac{1}{2}$  $\frac{1}{2}$ ⎣  $-2$ 1 1

 $\overline{a}$  $\overline{1}$ ⎦

The Jacobian function in case of surface integrals is the length (norm) of the normal vector:

$$
[64]: \begin{array}{l} \text{Jac} = \text{N.norm}() \\ \text{Jac} \end{array}
$$

#### $[64]$ :  $\sqrt{6}$

The area of  $G$  is found as a surface integral of the scalar 1 over the surface. Since  $r$  is injective and the Jacobian function is non-zero on the interior, then we will carry out the surface integral along  $u$  and  $v$  and adjust by the Jacobian:

 $[65]$ : integrate(Jac, (u, 0, 2), (v, 0, 1))

[65] :  $2\sqrt{ }$ 6

#### **1.6.2 (b)**

The region is now cut in two by a vertical plane through the points  $(0, 1)$  and  $(2, 0)$ . This cuts the region in the  $(x, y)$  plane into two triangles, of which we denote the "lower" triangle by  $\Gamma_1$ . Parametrized, where  $u \in [0, 2], v \in [0, 1]$ :

 $[66]$ :  $|s = Matrix([u, (1 - u/2) * v])$ s

 $[66]$ :  $[$  $\left[\begin{array}{cc} u \\ u \end{array}\right]$  $v\left(1-\frac{u}{2}\right)$ 

The elevated surface above  $\Gamma_1$  is denoted  $G_1$ . A parametrization of  $G_1$ , where  $u \in [0, 2], v \in [0, 1]$ :

```
[67]: r1 = Lambda(tuple((u, v)), Matrix([*s, h(*s)]))
      r1(u, v)
```
 $\overline{a}$  $\overline{a}$ 

$$
\begin{bmatrix} \texttt{[67]}: & u\\ & v \left( 1 - \frac{u}{2} \right) \\ 2u - v \left( 1 - \frac{u}{2} \right) + 1 \end{bmatrix}
$$

Plot:

```
[68]: plot3d_parametric_surface(*r1(u, v), (u, 0, 2), (v, 0, 1))
```
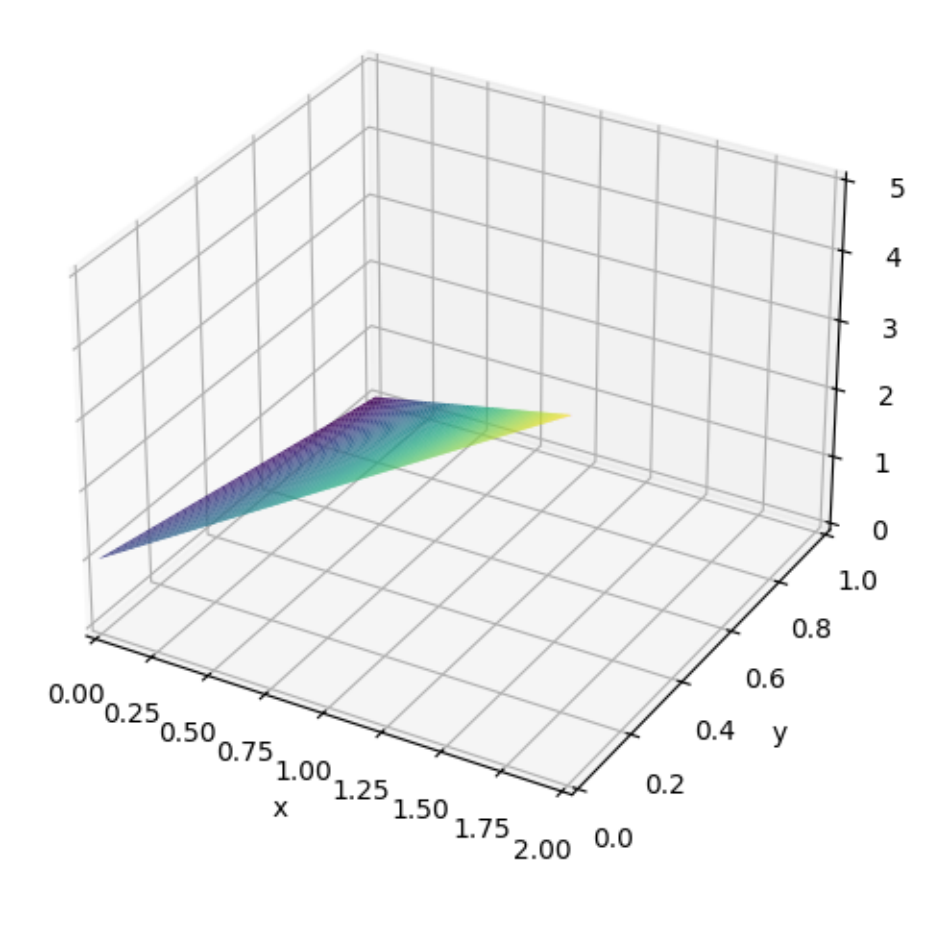

[68]: <sympy.plotting.plot.Plot at 0x1ade4632570>

Normal vector:

$$
\begin{bmatrix} 69 \end{bmatrix}: \begin{bmatrix} N1 = \text{simplify}(\text{diff}(r1(u, v), u).cross(\text{diff}(r1(u, v), v))) \\ N1 \end{bmatrix}
$$

[69]:  $\parallel$ ⎣  $u-2$  $1 - \frac{u}{2}$ <br> $1 - \frac{u}{2}$  $\parallel$ ⎦

The Jacobian function:

$$
[70]: |\nsimplify(\texttt{N1.norm}())|
$$

$$
\frac{\lceil 70 \rceil \colon \sqrt{6} \, |u-2|}{2}
$$

Since  $u \leq 2$ , we simplify to:

[71]: 
$$
\text{Jac1} = -\text{sqrt}(6) * (u - 2)/2
$$
  
 $\text{Jac1}$ 

$$
\frac{\left[\text{71}\right]:}{2} - \frac{\sqrt{6}\left(u-2\right)}{2}
$$

**1.6.3 (c)**

Given function

```
[72]: def f(x, y, z):
         return x + y + z - 1f(x, y, z)
```
 $[72]:$ <br> $x + y + z - 1$ 

Surface integral of f over  $G_1$  is performed over the parameter region since  $r_1$  is injective and the Jacobian function non-zero on the interior of  $\Gamma_1$ :

[73]: 
$$
|
$$
integrate(f(\*r1(u, v)) \* Jac1, (u, 0, 2), (v, 0, 1))

[73]:  $2\sqrt{ }$ 6